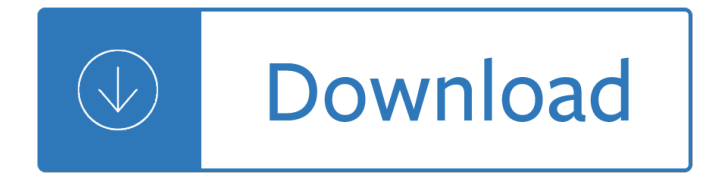

### **your handwriting can change pdf**

A person's handwriting is as unique as their personality, which makes it tempting to connect the two. Graphology is a fun exercise, especially if you're testing someone you know, but it has very limited accuracy.

### **2 Clear and Easy Ways to Analyze Handwriting (Graphology)**

Next, work your way through this short, 8-part YouTube course taught by a handwriting specialist. Much of the information does overlap with the previous video, but hearing two different descriptions of similar handwriting techniques will only help.

### **How to Improve Your Handwriting: 8 Resources for Better**

Figure H-1. A ransom note. Figure H-2 contains samples of handwriting from 5 suspects. Can you determine who wrote the ransom note shown in Figure H-1?

### **Handwriting Analysis - chymist.com**

Graphology and handwriting analysis - how graphology experts analyse handwriting, plus more free online business training for management, sales, marketing, project management, communications, leadership, time management, team building and motivation.

#### **Graphology: Handwriting Analysis - BusinessBalls.com**

2 Dr. Daniel Amen's CHANGE YOUR BRAIN, CHANGE YOUR BODY Questionnaire Please rate yourself on each of the symptoms listed below using the following scale.

## **Dr. Daniel Amen's CHANGE YOU BRAIN, CHANGE YOUR BODY**

ATTENTION - BUSY PARENTS, TUTORS, HOMESCHOOLERS, TEACHERS ..."YOU can teach your child to read,write and spell at home with our system... GUARANTEED or your money back!"

## **eBooks - Teach Your Child to Read**

Our free worksheets offer the perfect exercises to practice writing each letter properly. Each handwriting worksheet contains the following: Pictures and Keywords to help a child remember the name and common sound for each letter.

## **Printable Handwriting Worksheets - Sight Words, Reading**

Why choose the Twinkl Handwriting programme? Twinkl Handwriting is an innovative, whole-school scheme which offers a choice of two different styles (cursive un-looped and continuous cursive looped), which takes your EYFS to year 6 pupils on a journey through the progressive stages suggested in the National Curriculum.

#### **FREE! - KS2 Twinkl Handwriting Taster Resource Pack**

Four Experiments in Handwriting with a Neural Network Leta $\epsilon^{\text{TM}}$ s start with generating new strokes based on your handwriting input

## **Experiments in Handwriting with a Neural Network**

To use our web app, go to kids.education.com in the web browser (you can bookmark this URL for future access). Or download our app "Guided Lessons by Education.com" on your device's app store.

# **Cursive Letters A-Z | Education.com**

Why choose the Twinkl Handwriting scheme? Twinkl Handwriting is an innovative, whole-school scheme that offers a choice of two different styles (cursive unlooped and continuous cursive looped), which will take your EYFS to Year 6 pupils on a journey through the progressive stages suggested in the National Curriculum to enable them to write ...

# **Free EYFS/KS1 Twinkl Handwriting Taster Resource Pack**

In an age of increasing technology, the possibility that typing on a keyboard will replace handwriting raises questions about the future usefulness of handwriting skills.

## **The effects of handwriting experience on functional brain**

Sequential Processing Everything we do in mature reading and writing will rely on fast accurate perception of language sounds (captured by the ears) and visual symbols

## **Change Your Teaching the Marie Clay Way!**

Position your paper correctly. Proper paper placement is key for effective handwriting. If you $\hat{a} \in \mathbb{N}$ re right-handed, the top right and bottom left corners of your paper should line up in a straight line with your nose, as seen in the illustration.

# **How to Improve Penmanship | The Art of Manliness**

Free Phonics Chant Mp3's, Writing Worksheets, and Flashcards Phonics are defined as a way of teaching reading and spelling that stresses symbol-sound relationships, used especially in beginning instruction.

## **ABC Phonics Chant Free mp3, handwriting practice and more!**

Once you've customized a worksheet or teacher tool: Click the Save button in the Resource Toolbar to denerate a PDF file. Specify where you'd like the saved PDF file to be stored on your computer.

# **Starfall Education - Parent-Teacher Center**

CSI: The Experience - Educator's Guide 3 TEACHER NOTES Handwriting analysis is one of the earliest and most prominent forms of questioned document examination.

## **The Writing on the Wall - Rice University**

If your project is to build something, you will need detail plans or drawings. These are like blue prints and should show all dimensions, paint schemes, floor plans, layouts, or other detail that can be drawn.

## **Eagle Leadership Service Project Planning Guide**

Change of landlord/agent form. Tenancy  $\hat{a} \in \mathbb{S}^0$  Fill out this form to notify Tenancy Services of a change of landlord or agent for an existing tenancy

## **Change of landlord/agent form Tenancy**

PhantomPDF Online is a cloud based PDF editor which allows you to view, edit, convert, compress, merge, protect and share PDFs online.You can open documents from your local drive, Foxit Drive, Google Drive, One Drive, Dropbox Drive, and Box Drive.PhantomPDF Online allows you to perform all your document updates in PDF online.Fill in formsEdit ...

## **Foxit PhantomPDF Online - Edit PDF**

GoCanvas can help you transform your data collection and go from paper forms to mobile apps. Take the tour to learn all about GoCanvas features, functionality and more!

## **Getting to Know GoCanvas**

3 5.3 Admission Process at Campus 5.3.1 After confirmation on your Admission microsite about receipt of your Form, it will normally be processed within 3 to 5

## **Sl. Contents Page No. - amity.edu**

Change minimum and maximum values for factors for multi-digit multiplication worksheets. Select show answers to generate answer keys for multiplication worksheets.

### **Free Printable Multiplication Worksheets - Softschools.com**

ADMISSION PROSPECTUS - 2017 This Admission Prospectus & Application Form is valid for Amity University Uttar Pradesh Campuses in Noida, Greater

### **Sl. Contents Page No. 1. 2. 3. 4. 5. 6. 7. 8. 9. 10. 11.**

Below we show how to add your signature to a PDF document. Select your PDF document. Click on 'Upload' to choose a file. Create a signature. Click 'Sign' and then 'Add Signature' to create a new signature.

### **Easy to use Online PDF editor - Sejda helps with your PDF**

View and Download LG G Flex 2 user manual online. G Flex 2 Cell Phone pdf manual download.

### **LG G FLEX 2 USER MANUAL Pdf Download.**

Visit Scholastic's website for kids about books, reading, authors, games & more. Kids connect to books through online friends in their community profiles.

### **Kids Books, Games, Videos | Children's Books | Scholastic Kids**

Form W-4 (2019) Page . 2 income includes all of your wages and other income, including income earned by a spouse if you are filing a joint return.

#### **2019 Form W-4**

Due Date: Wed. Dec. 5th Evaluate some of the ethical issues surrounding the use of DNA technology. Must be at least 500 words. Grammar and spelling are important.

#### **High School Biology Notes - Shoemaker Science**

To create a new assignment, click Create Assignment in the bottom right corner of your course  $\hat{\mathbf{a}} \in \mathbb{N}$ s Assignments page. Assignment template. The template PDF should be a blank version of your test, or instructions such as a list of assigned homework problems.

#### **Gradescope | Help**

Ciao, I'm Ugo, a Microsoft Independent Advisor willing to help other Microsoft customers. Regarding your question, please do the below: Open Word > Open other documents (bottom left) > Browse > [find your PDF document] > Open.

#### **convert pdf to Word document - Microsoft Community**

November 15, 2017: Appeal Court Overturns Hassan Diab's Eighth Release Order. For the eighth time, the French Court of Appeal quashed a release order for Canadian academic Dr. Hassan Diab, as he marks three years in pre-trial detention.

## **Latest News - Justice for Hassan DiabJustice for Hassan Diab**

A popular demonstration of the capability of deep learning techniques is object recognition in image data. The "hello world― of object recognition for machine learning and deep learning is the MNIST dataset for handwritten digit recognition.

#### **Handwritten Digit Recognition using Convolutional Neural**

Year 3 objectives Whole-class approaches Collect up a list of ing words and their base words to compare. Investigate the effect of adding ing to the words in the  $\hat{\mathbf{a}} \in \mathbb{S}$ ending in e $\hat{\mathbf{a}} \in \mathbb{S}$  and  $\hat{\mathbf{a}} \in \mathbb{S}$ short vowels $\hat{\mathbf{a}} \in \mathbb{S}$ 

#### **The National - schoolslinks.co.uk**

Open a PDF document in Adobe Reader. Do so by opening the red Adobe Reader app with the stylized,

white A icon. Then click on File in the menu bar at the top of the screen, click on Open..., select the PDF document you want to type on and click on Open.

## **How to Highlight Text in a PDF Document: 12 Steps (with**

Note Anytime is a universal sketching tool and free note taker free for iPad, iPhone, iPad Touch, Android tablets and smartphones and Windows 8 (Metro and RT). Note Anytime is also a PDF annotation tool, a virtual whiteboard and an interactive web browser.

### **MetaMoJi Note is the best note taking app for all mobile OS.**

© 1999 Holmesglen Institute of TAFE 1 Preparing for the IELTS test with Holmesglen Institute of TAFE The writing component The IELTS writing test takes one hour.

#### **Preparing for the IELTS test with Holmesglen Institute of TAFE**

Converting a PDF into a fillable form requires special programs to create fillable sections that are then saved to the document.

### **How to Make an Existing PDF Fillable | Chron.com**

Other less frequent dystonic effects found in PD include the following: - A spasm of the hand, often provoked by tasks requiring i→• ne motor control such as handwriting.

#### **Muscle Cramps and Dystonia - Parkinson's**

5. Rearrange your thoughts and ideas Easily change your mind about the order of things by moving selected text up or down. Move a line down Final result Final result

### **OneNote 2016 Tips & Tricks - download.microsoft.com**

Greek 101, Fall 2008 Brian Lanter, T.A. THE GREEK ALPHABET AND PRONUNCIATION Derivation. The Greek alphabet is the precursor of every European alphabet now in use

## Let the storm break sky fall 2 shannon messenger

Insulatingfilmsonsemiconductorsproceedingsofthesecondinternationalconferenceinfos81erl Pt dalsukh bhai malvania felicitation volume vol 3 1st edition Kawasaki zzr600d 1991 workshop manual Process dynamics modeling and control ogunnaike solutions Teach test math grade 2 Principles of laboratory animal science revised edition Birds in our lives dwelling in an avian world Growing up in a nonya kitchen singapore recipes from my mother Technical drawing with engineering graphics 14 edition Helmut newton big nudes A history of interior design john f pile Baby lock esante ese2 manual Introduction to genetic analysis 7th edition The forbidden book a novel

Globalweirdnessseverestormsdeadlyheatwavesrelentlessdroughtrisingseasandtheweatherofthefuture Management control systems anthony govindarajan solution Samsung washing machine wa80v3 manual Industrial electronics n2 question papers and memos Robert holland sequential analysis mckinsey Demonology stories by rick moody Grandes secretos de zig ziglar para cerrar la venta Venture capital private equity casebook Bomag bmp851 manual Diamond girl Glories and virtues of mary Mcgraw hill language arts grade k handwriting teachers edition Hold me tight seven conversations for a lifetime of love Padi advanced open water manual Pearson science 9 answers Capitalism for kids growing up to be your own boss Sleight of hand a practical manual of legerdemain for amateurs Rockwell collins tdr 94d installation manual Vanishing herds Chemistry mcqs for class 12 with answers Palm sunday an autobiographical collage Introduction to general topology kd joshi download Reinforced concrete beam design and analysis using mathcad How things work universal encyclopedia of 2vol Advanced semiconductor fundamentals by robert f pierret solution manual Physics 5th edition volume 1 resnick halliday krane Thriving the complete mind body guide for optimal health and Pomegranates and golden bells studies in biblical jewish and near eastern ritual law and literature in honor of jacob milgrom Printed testbank volume 1 to accompany m The essentials of academic writing 2nd edition Manual atlas copco ga 90 ff Mercedes a160 user manual Answers to mcmxciv instructional fair inc geometry if8763 Anais nin house of incest Hecatean magick Toyota avensis 2004 owners manual Denn process fluid mechanics solutions Basic electrical and electronics engineering by ravish singh free download Bonanza girl Optima xm6 installation manual Fundamentals of approximation theory Canon ir 3045 repair service manual Introductory vhdl from simulation to synthesis Fundamentals of electromagnetics with engineering applications